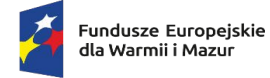

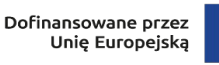

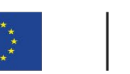

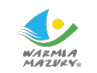

Ostróda, dnia 10.06.2024 r.

# **Zamawiający:**

Zespół Szkół Rolniczych w Ostródzie

ul. Czarnieckiego 69

14-100 Ostróda

# **ODPOWIEDZI NA ZAPYTANIA DO SWZ Nr 5 oraz zmiana treści SWZ Nr 3 UWAGA zmiana terminu składania ofert**

### Dotyczy: **Dostawa wyposażenia IT do siedziby Zamawiającego w projekcie "Agroturystyka z Witosem".**

W odpowiedzi na pytania Wykonawców, zgodnie z art. 284 ust. 2 i 6 ustawy Prawo zamówień publicznych zwanej dalej ustawą Pzp, przekazuje treść zapytania, które wpłynęło do Zamawiającego, wraz z odpowiedzią, jednocześnie na postawie art. 286 ust. 1 ustawy Pzp, dokonuje zmiany treści SWZ:

## **Pytanie 1:**

Ze względu na to, iż Wykonawcy mają zastosować preferencyjną stawkę VAT 0% już na etapie składania ofert, zwracamy się do Zamawiającego o rozdzielenie pozycji Komputer stacjonarny Typ 1 oraz Komputer stacjonarny Typ 2 oraz oprogramowania biurowego (Microsoft Office) na dwie oddzielne pozycje z uwzględnieniem różnych stawek podatku VAT na komputery z systemem operacyjnym (0% VAT) oraz pakiet biurowy (23% VAT)

Zgodnie z obowiązującym prawem będą miały zastosowanie dwie różne stawki podatku VAT (0% na zestaw komputerowe i 23% na pakiet biurowy).

Dla zestawów komputerów stacjonarnych nie można zastosować stawki VAT% jeśli ich elementem jest oprogramowanie inne niż oprogramowanie systemowe.

Według naszej najlepszej wiedzy, bazując m.in. na poniższych indywidualnych interpretacjach podatkowych:

3063-ILPP1-2.4512.75.2017.2.NF

https://sip.lex.pl/orzeczenia-i-pisma-urzedowe/pisma-urzedowe/3063-ilpp1-2-4512-75-2017- 2-nf-0-stawka-vat-dla-sprzetu-184899207

#### 0115-KDIT1-2.4012.421.2018.1.RS

https://sip.lex.pl/orzeczenia-i-pisma-urzedowe/pisma-urzedowe/0115-kdit1-2-4012-421-2018- 1-rs-0-stawka-vat-dla-dostawy-185024852

### ILPP1-3/4512-1-6/16-4/BA

https://sip.lex.pl/orzeczenia-i-pisma-urzedowe/pisma-urzedowe/ilpp1-3-4512-1-6-16-4-bapismo-wydane-przez-izba-skarbowa-184877876

#### IPPP1/443-549/13-2/AP

https://sip.lex.pl/orzeczenia-i-pisma-urzedowe/pisma-urzedowe/ippp1-443-549-13-2-appismo-wydane-przez-izba-skarbowa-w-184743272

Dostawa oprogramowania innego niż systemowe, winna być opodatkowana stawką podstawową, tj.23%. Powyższe skutkuje tym, że w chwili obecnej przedmiotowe postępowanie jest obarczone niemożliwą do usunięcia wadą powodującą konieczność jego unieważnienia,

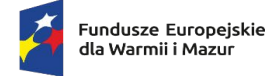

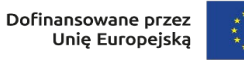

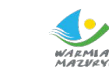

gdyż bez modyfikacji formularza ofertowego nie można złożyć ważnej oferty, której złożenie jednocześnie nie narazi poszczególnych wykonawców na konsekwencje karno-skarbowe.

## **Odpowiedź:**

*Zamawiający rozdziela z pozycji Komputer stacjonarny Typ 1 oraz Komputer stacjonarny Typ 2 oprogramowanie biurowe i tworzy oddzielne pozycje z uwzględnieniem różnych stawek podatku VAT na komputery Typ 1 i Typ 2 z systemem operacyjnym (stawka 0% VAT) oraz tworzy pozycje pakietu biurowego do każdego z nich (stawka 23% VAT).*

#### **Pytanie 2:**

W OPZ w pozycji Komputer stacjonarny: Typ 2 jest ilość 18 szt. komputerów. Z kolei w FORMULARZU OFERTOWYM w Pozycji 11 Komputer stacjonarny typ 2 jest 21 szt. Dostawy jakiej ilości Komputerów stacjonarnych typ 2 oczekuje Zamawiający ?

#### **Odpowiedź:**

*Zamawiający zmienia w załączniku nr 9A do SWZ w pozycji Komputer stacjonarny: Typ 2 wskazany zapis, tj.: ilość 18 szt. komputerów.*

*na zapis: ilość 21 szt. komputerów.*

Zamawiający na postawie art. 286 ust. 1 ustawy Pzp, dokonuje zmiany treści SWZ w następującym zakresie:

**1. W Załączniku nr 9A do SWZ - Opis dotyczący charakterystyki IT (pomocniczy wzór) tj. formularz techniczny Wykonawcy, będący załącznikiem nr 1A do formularza ofertowego oraz załącznikiem do umowy, dokonuje zmian wynikających z udzielonych ww. odpowiedzi na pytania Wykonawcy tj.:**

**A) zastępuje w pozycji Komputer stacjonarny: Typ 2 ilość komputerów tj. zapis:**

**18 szt.**

na:

**21 szt.**

- **2. W załączniku nr 1A do SWZ Formularz ofertowy w tabeli dot. szczegółowej wyceny, dokonuje zmian wynikających z udzielonych ww. odpowiedzi na pytania Wykonawcy tj.**
	- **A) zmienia poprzez rozdzielenie z pozycji Komputer stacjonarny Typ 1 oraz Komputer stacjonarny Typ 2 oprogramowanie biurowe i tworzy oddzielne pozycje z uwzględnieniem różnych stawek podatku VAT na komputery Typ 1 i Typ 2 z systemem operacyjnym (stawka 0% VAT) oraz pakiet biurowy do nich (stawka 23% VAT).**

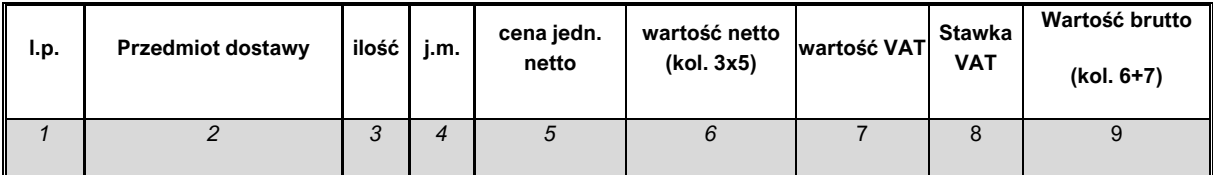

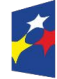

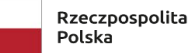

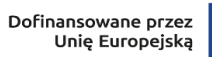

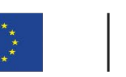

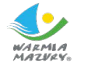

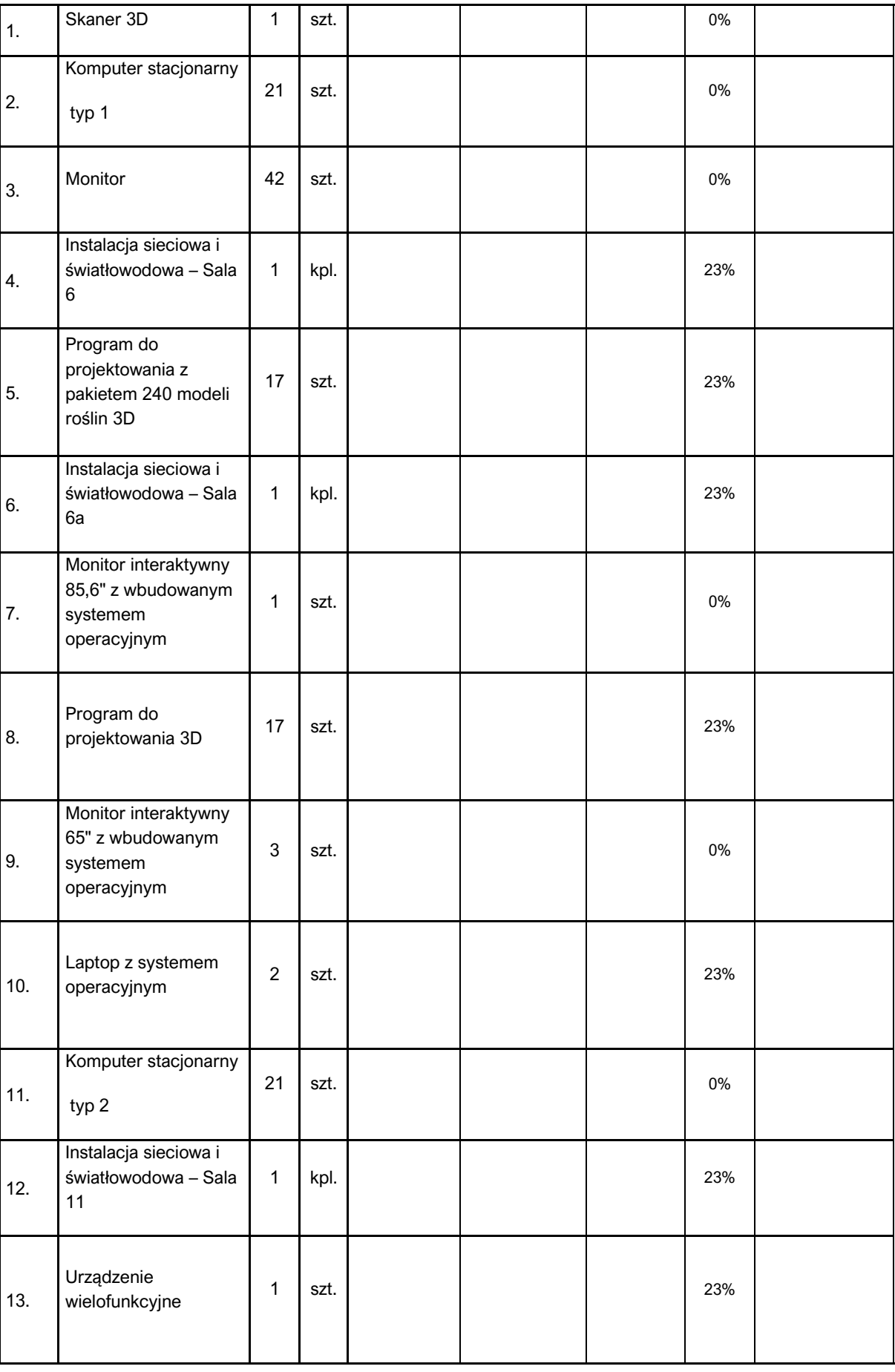

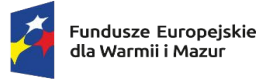

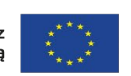

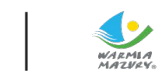

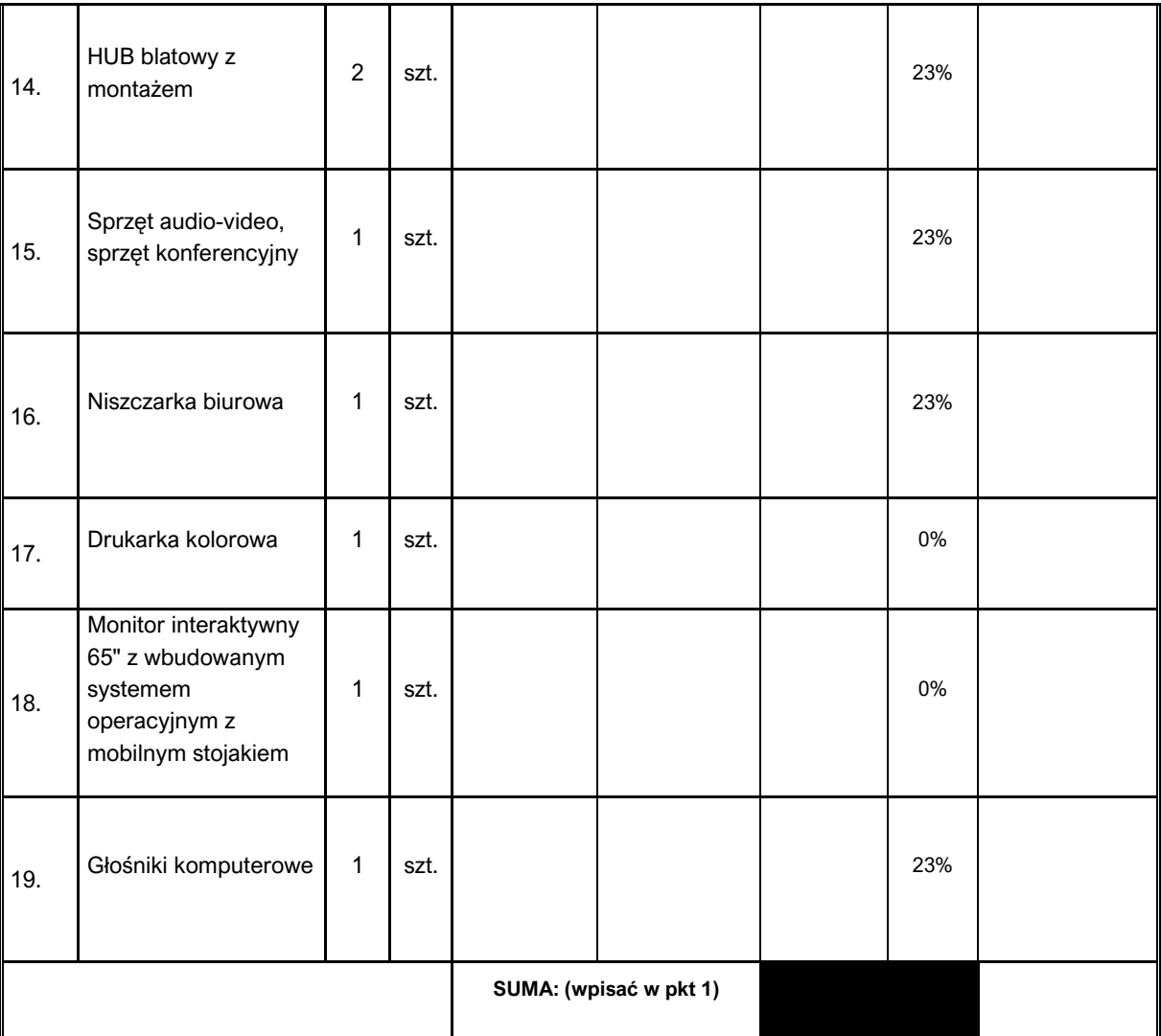

na:

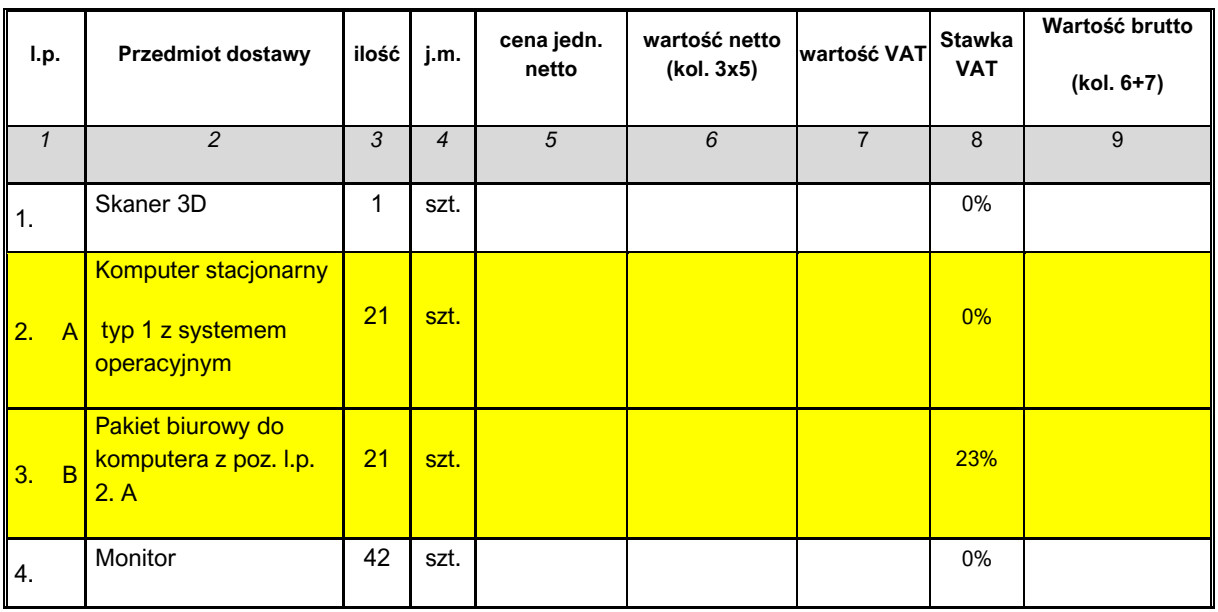

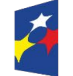

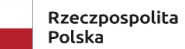

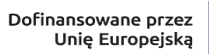

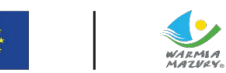

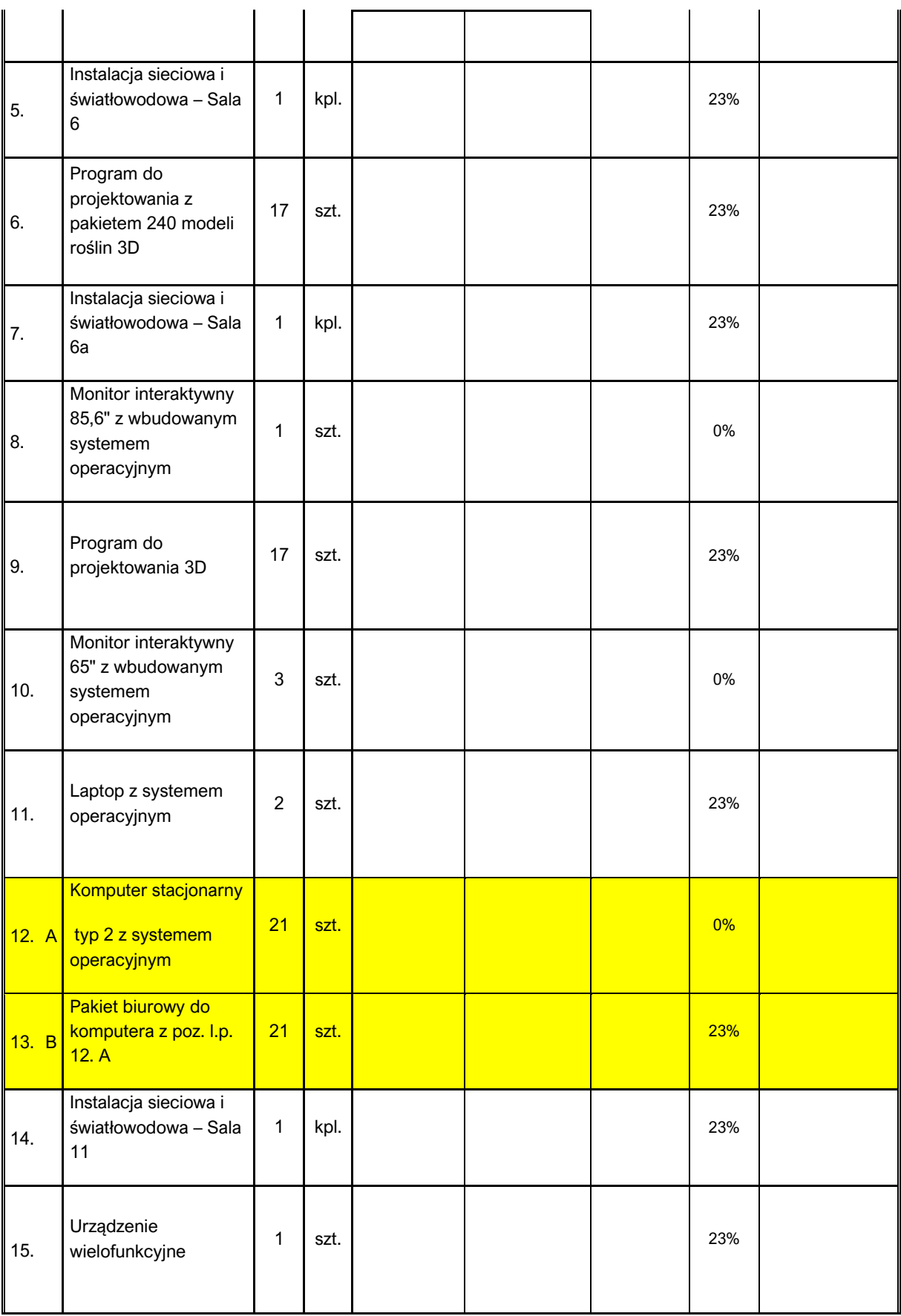

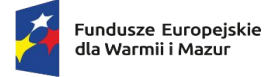

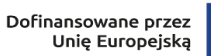

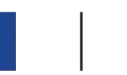

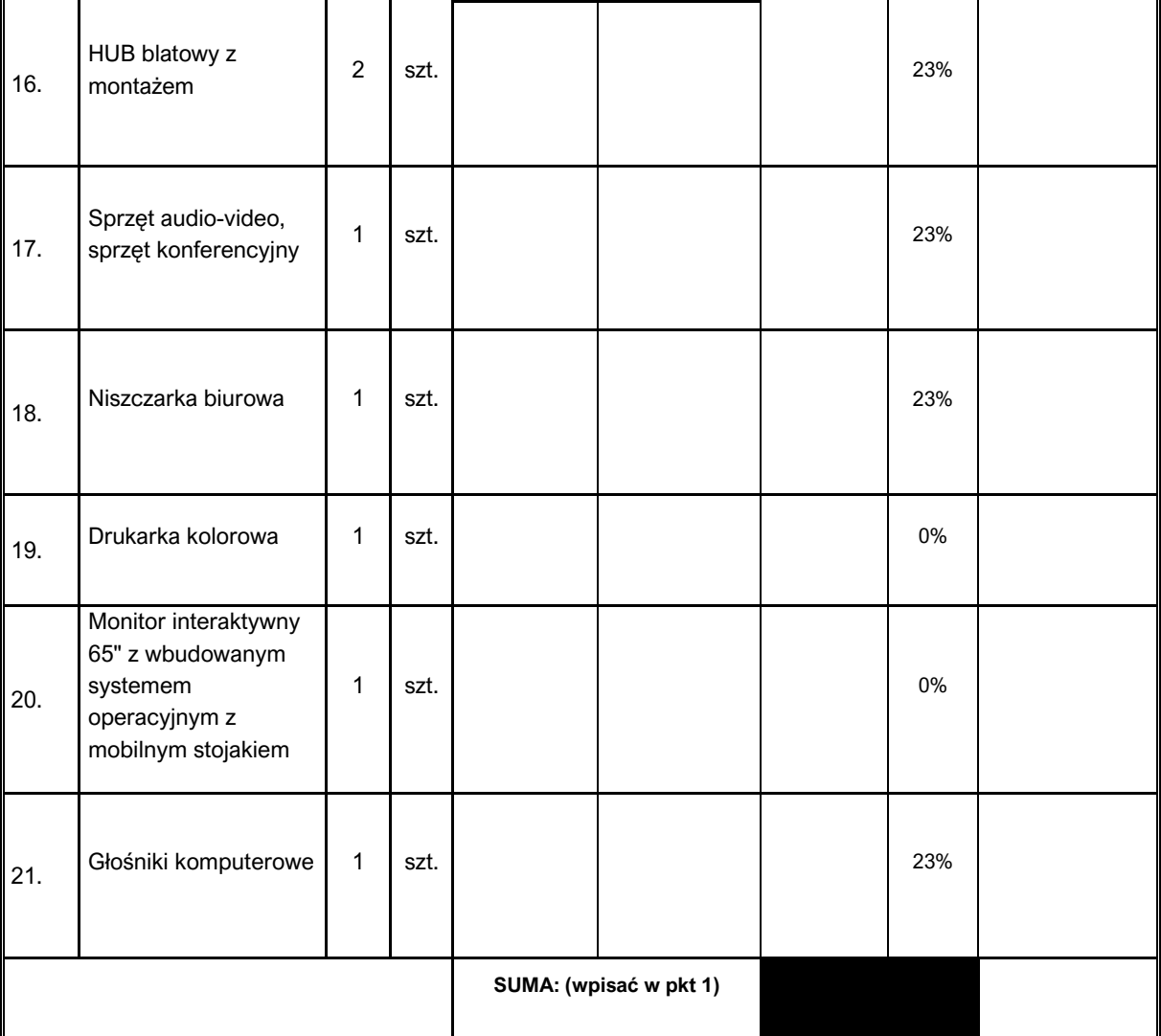

# *Z uwagi na zmiany, Zamawiający dołącza:*

*- aktualny2 załącznik nr 1A do SWZ Formularz ofertowy,* 

*- aktualny3 Załącznik nr 9A do SWZ - Opis dotyczący charakterystyki IT (pomocniczy wzór) tj. formularz techniczny Wykonawcy, będący załącznikiem nr 1A do formularza ofertowego oraz załącznikiem do umowy.*

# **Aktualne załączniki do SWZ:**

- 1. **Załącznik nr 1A do SWZ** Formularz ofertowy (AKTUALNY2).docx
- 2. **Załącznik nr 9A do SWZ** Opis dotyczący charakterystyki IT (pomocniczy wzór) tj. formularz techniczny Wykonawcy, będący załącznikiem nr 1A do formularza ofertowego oraz załącznikiem do umowy (AKTUALNY3).docx
- 3. UWAGA: z uwagi na ograniczenia platformy całość spakowana do jednego folderu.

**Z uwagi na to, że zmiana SWZ jest istotna i wymaga dodatkowego czasu na zapoznanie się ze zmianą treści SWZ i przygotowania oferty na AKTUALNYCH ZAŁĄCZNIKACH zgodnie z art. 218 ust. 2 ustawy Pzp, Zamawiający zgodnie z art. 286 ust. 3 ustawy Pzp zmienia terminu składania ofert.**

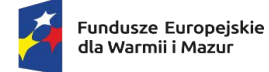

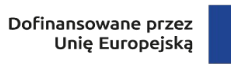

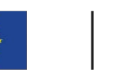

# **Zamawiający na tą okoliczność wprowadza dodatkowe zmiany do SWZ:**

1. **Rozdział 20 ust. 1 (str. 24 SWZ) dotychczasową treść:**

Wykonawca będzie związany ofertą przez okres 30 dni tj. do dnia 10.07.2024 r.

### **zastępuje się treścią w brzmieniu:**

Wykonawca będzie związany ofertą przez okres 30 dni tj. do dnia **12.07.2024 r.**

## 2. **Rozdział 23 ust. 6 (str. 30 SWZ) dotychczasową treść**

Ofertę wraz z wymaganymi dokumentami należy złożyć w terminie do dnia 11.06.2024 r. do godz.  $11^{00}$ 

### **zastępuje się treścią w brzmieniu:**

Ofertę wraz z wymaganymi dokumentami należy złożyć w terminie do dnia **13.06.2024 r.** do godz. **11<sup>00</sup>**

### **3. Rozdział 23 ust. 8 (str. 30 SWZ) dotychczasową treść**

Otwarcie ofert nastąpi niezwłocznie po upływie terminu składania ofert, nie później niż następnego dnia po dniu, w którym upłynął termin składania ofert tj. w dniu 11.06.2024 r. o godz. 11<sup>05</sup> poprzez odszyfrowanie ofert wczytanych na Platformę.

#### **zastępuje się treścią w brzmieniu:**

Otwarcie ofert nastąpi niezwłocznie po upływie terminu składania ofert, nie później niż następnego dnia po dniu, w którym upłynął termin składania ofert tj. w dniu 13.06.2024 r. o godz. 11<sup>05</sup> poprzez odszyfrowanie ofert wczytanych na Platformę.

### **Pozostała treść SWZ nie ulega zmianie.**

### **Niniejsza zmiana SWZ prowadzi do zmiany ogłoszenia o zamówieniu.**

**UWAGA: jeśli do tej pory dany Wykonawca złożył ofertę, to żeby nie została ona odrzucona przez Zamawiającego na podst. art. 226 ust. 1 pkt 5 proszę ją wycofać zgodnie z art. 219 ust. 2 ustawy Pzp w zw. z art. 218 ust. 1 i 2 ustawy Pzp i proszę złożyć ją ponownie na aktualnych załącznikach do SWZ.**

**W przypadku rozbieżności pomiędzy treścią SWZ, a treścią udzielonych odpowiedzi, jako obowiązującą należy przyjąć treść pisma zawierającego późniejsze oświadczenie Zamawiającego.**

**Oferenci zobowiązani są uwzględnić powyższe odpowiedzi Zamawiającego podczas sporządzania ofert.**

> *DYREKTOR Zespołu Szkół Rolniczych w Ostródzie*

> > *Paweł Muszyński* Kierownik Zamawiającego